## **Demandes**

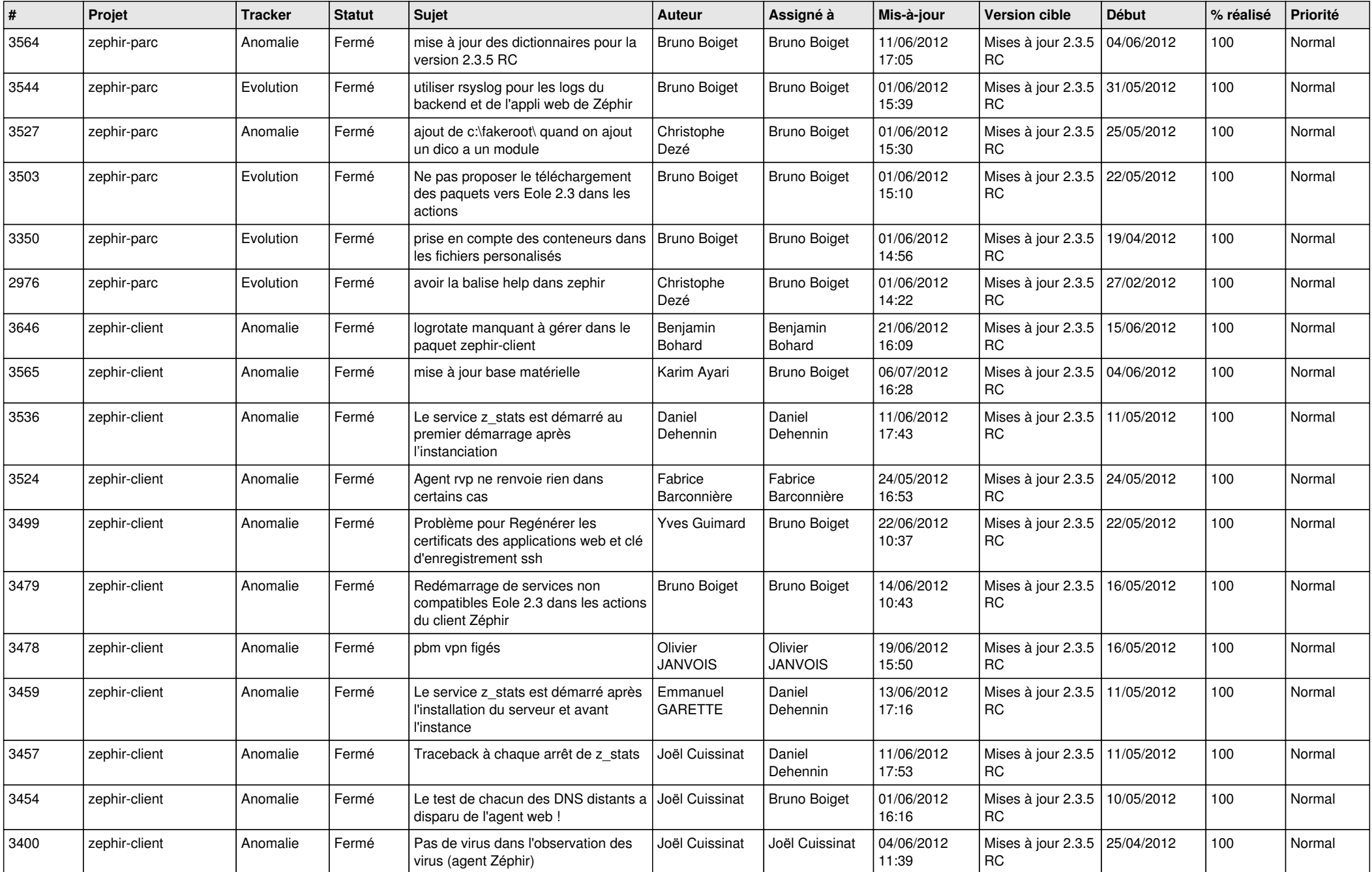

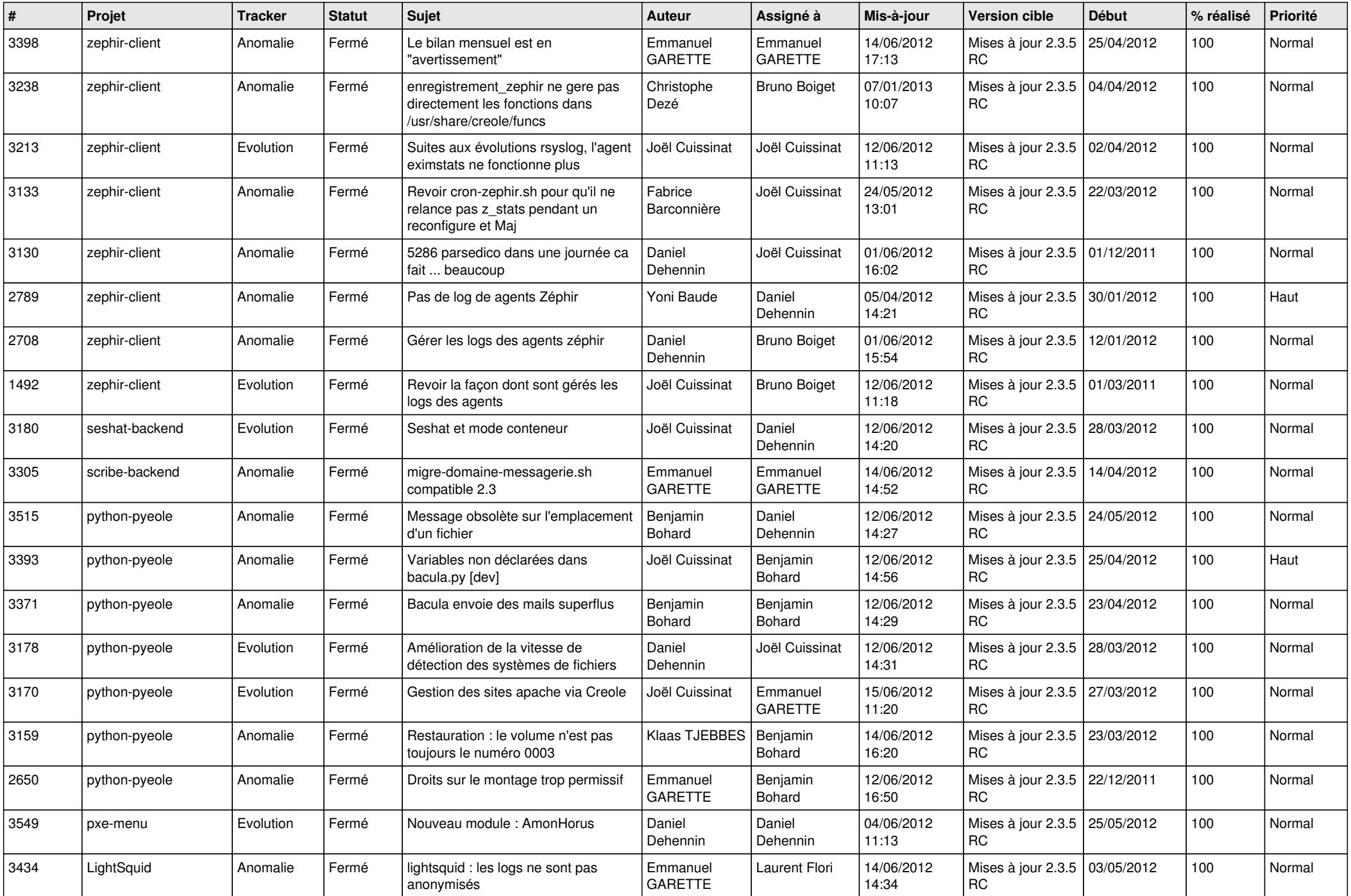

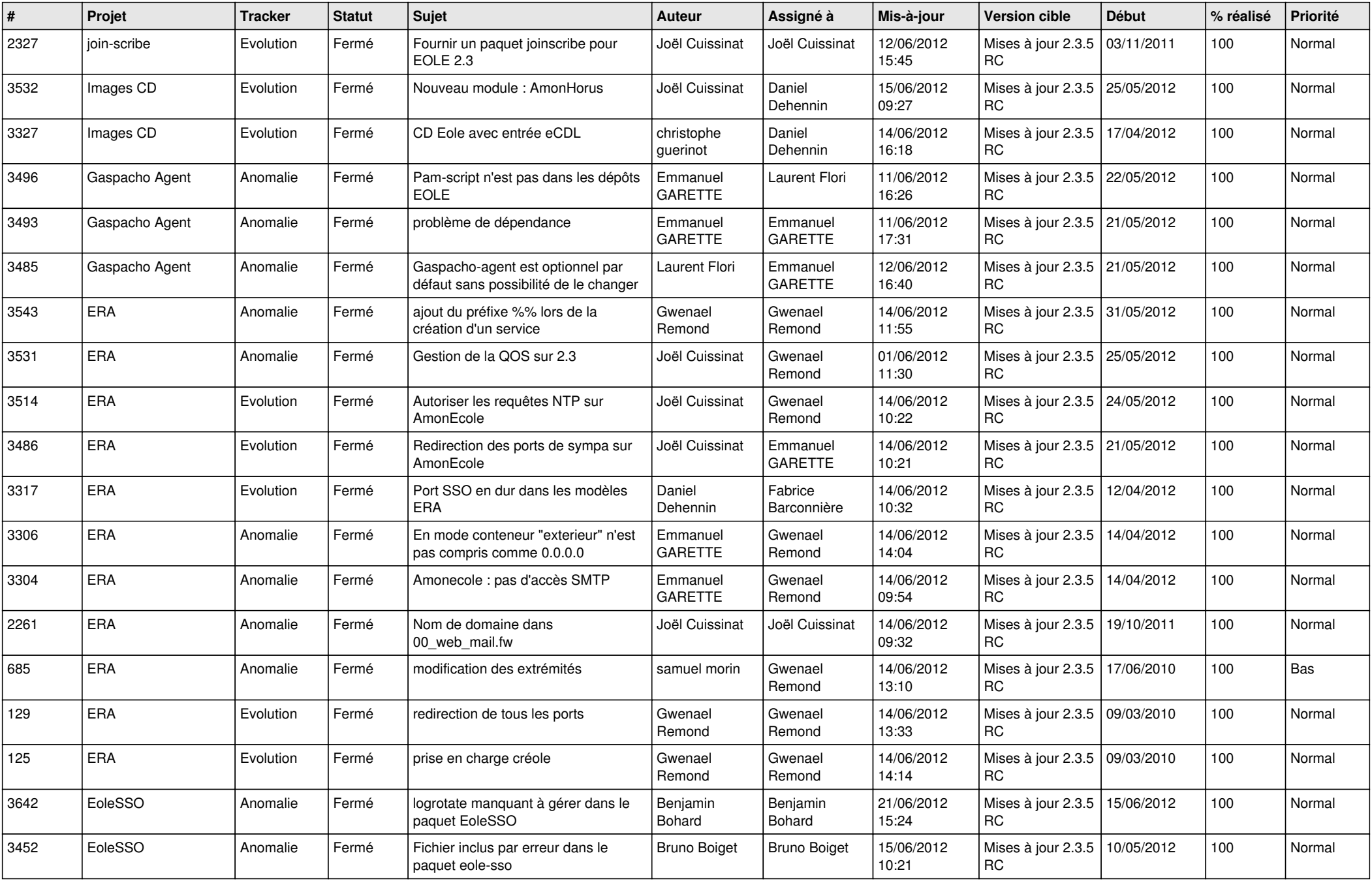

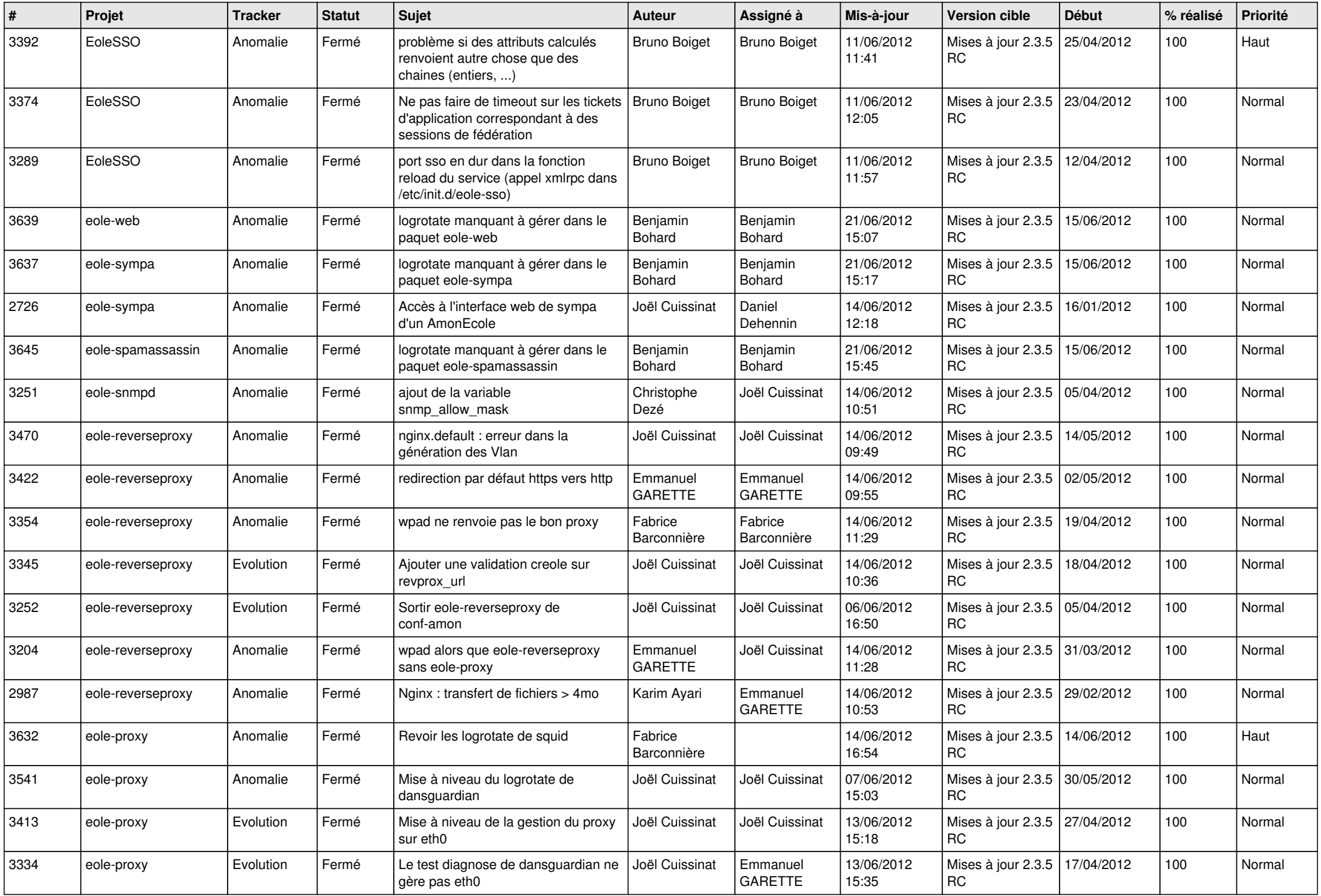

![](_page_4_Picture_839.jpeg)

![](_page_5_Picture_775.jpeg)

![](_page_6_Picture_834.jpeg)

![](_page_7_Picture_716.jpeg)

![](_page_8_Picture_768.jpeg)

![](_page_9_Picture_814.jpeg)

![](_page_10_Picture_739.jpeg)

![](_page_11_Picture_742.jpeg)

![](_page_12_Picture_818.jpeg)

![](_page_13_Picture_302.jpeg)